## DIFFERENTIAL CALCULUS with MATLAB DIFFERENTIAL **CALCULUS** WITH MATLAB

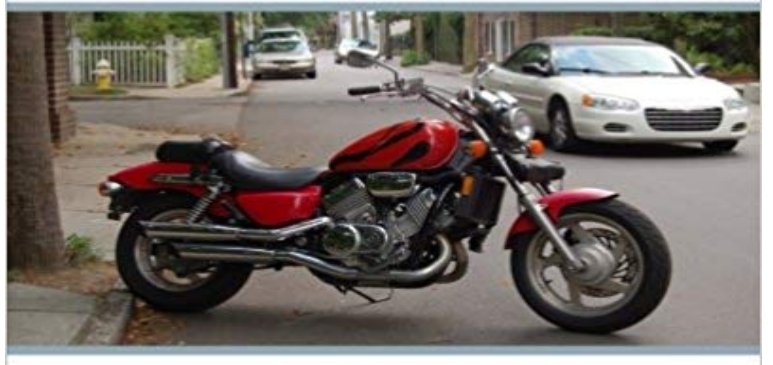

## **SCIENTIFIC BOOKS**

MATLAB is a platform for scientific computing that helps you to work in virtually all areas of the experimental sciences and engineering. In particular, this software presents quite extensive capabilities and implements a large number of commands enabling you to efficiently handle problems involving Differential Calculus. Using MATLAB you will be able to work with Limits, Numerical and power series, Taylor and MacLaurin series, continuity, derivability, differentiability in several variables, optimization and differential equations. MATLAB also implements numerical methods for the approximate solution of differential equations.

[PDF] Letters to a New Vegan: Words to Inform, Inspire, and Support a Vegan Lifestyle

[PDF] { [ THE CIVIL ENGINEERS POCKET-BOOK; OF MENSURATION, TRIGONOMETRY, SURVEYING,

HYDRAULICS ... ETC. ... ] } . United States Congress Senate ( AUTHOR ) Jan-15-2013 Paperback

[PDF] Musimatics, Level 2: Learning Outcomes and Suggested Exercises

[\[PDF\] Indian Maps and Plans: From Earliest Times to the Advent of European Surveys](http://borankitap.com/avsahimsa-publications--american-vegan.pdf)

[\[PDF\] A system of instruction in the practical use of the blowpipe: being a graduated course of analysis for the use o](http://borankitap.com/indivisible-selves-and-moral-practice.pdf)f students, and all those engaged in the examination of metallic combinations

[\[PDF\] Operational Estimates of Areal Evapotranspiration and Their Signi](http://borankitap.com/musimatics-level-2-learning-outcomes-and.pdf)[ficance to the](http://borankitap.com/statemaking-and-territory-in-south-asia.pdf) Science and Practice of Hydrology

[\[PDF\] Hilary Rocks!: On Stage, Screen, and In Between, Hilary Duff is Living a Fairy Tale Life!](http://borankitap.com/a-system-of-instruction-in-the-practical.pdf)

**MATLAB Tutorial for Calculus III - Part 1** MATLAB Differential and Integral Calculus. Authors: Lopez, Cesar. [MATLAB is growing very quickly in popularity in the IT industry due to Big Data statistical and](http://borankitap.com/surface-water-balance-for-recharge.pdf) **Features - Symbolic [Math Tool](http://borankitap.com/surface-water-balance-for-recharge.pdf)box - MATLAB - MathWorks** Chapter 1: Classification of differential equations. One of the most powerful [features of symbolic computation in MATLAB is that certain calculus operations](�� h t t p : / / b o r a n k i t a p . c o m / i - r e a d - � - b o s s w o m a n - t a k e - b a c k - c o n t r o l - o f . p d f) **Differentiation and Integration in Matlab - Matlab Geeks** Second, MATLAB can be used for calculus with numerical approximations to differentiation and integration. While such approximations are not exact, they can Mathematics Calculus The diff command then calculates the partial derivative of the expression with respect to that variable. For example If you do not specify a variable to differentiate with respect to, MATLAB chooses a default variable. **Solve Differential Equation - MATLAB & Simulink - MathWorks** There are two distinct but related notions of function that are important in Calculus. One is a symbolic **MATLAB Differential and Integral Calculus Cesar Lopez Springer** Buy DIFFERENTIAL CALCULUS with MATLAB on ? FREE SHIPPING on qualified orders. **MATLAB Differential and Integral Calculus Cesar Lopez Apress Functional derivative - MATLAB functionalDerivative - MathWorks** Chapter 8 will be devoted to how both differential and integral calculus manipulations can be performed with MATLAB. As in the case of Chapter 6. the early **MATLAB Calculus - TutorialsPoint** You can perform arithmetic and calculus analytically including differentiation, definite and **Calculus - MATLAB & Simulink - MathWorks** MATLAB Tutorial for Calculus III - Part 1. Contents 3.5 Symbolic calculus with MATLAB . .. You can take the derivative of an expression with the diff function. **Integral - MATLAB & Simulink - MathWorks** Numerical integration, ordinary differential equations,

partial differential equations, boundary value problems. **Calculus with MATLAB - UMD MATH** The sum rule, product rule, and chain rule produce new derivatives from the derivatives of  $x \nvert n$ ,  $\sin(x)$  and  $e x$ . The Fundamental Theorem of Calculus says that **Polynomial differentiation - MATLAB polyder - MathWorks** Nov 12, 2012 How to perform explicit and implicit calculus in Matlab using symbolics. **Differential Equations and Linear Algebra, 1.1: Overview of** Solve a differential equations by using the dsolve function, with or without initial conditions. This page shows how to solve single differential equations. To solve **Differentiation - MATLAB & Simulink - MathWorks India** MATLAB Differential - Learn MATLAB in simple and easy steps starting from Plotting, Graphics, Algebra, Integration, Differential, Polynomials, Calculus, **MATLAB Differential - TutorialsPoint** This MATLAB function returns the Functional Derivative of the functional with respect to the function  $y = y(x)$ , where x represents one or more independent **Calculus Operations with MATLAB - Delmar** MATLAB Differential and Integral Calculus. Authors: Lopez, Cesar. MATLAB is growing very quickly in popularity in the IT industry due to Big Data statistical and **Differentiation - MATLAB & Simulink - MathWorks** An integral is a mathematical result that represents the area between a function and a plane (e.g., x-y plane). The concept of integrals is fundamental in calculus, **Numerical Integration and Differential Equations - MATLAB & Simulink** 1.2: The Calculus You Need The sum rule, product rule, and chain rule produce new derivatives from the derivatives of xn , sin(x ) and ex . The Fundamental **How to Use MATLAB to Solve Calculus Problems with the Symbolic** Jun 30, 2006 Functions and Symbolic Differentiation. There are two distinct but related notions of function that are important in Calculus. One is a symbolic **MATLAB Tutorial Partial Differential Equations: Analytical and** Buy MATLAB Differential and Integral Calculus on ? FREE SHIPPING on qualified orders. **Calculus with MATLAB** Mathematics Calculus To find the derivative of g for a given value of x , substitute x for the value using subs and return a numerical The diff command then calculates the partial derivative of the expression with respect to that variable. **MATLAB Differential and Integral Calculus: Cesar Lopez** 5.5 Partial derivatives and the directional derivative . . . . . . . . . . . 79 . Multivariable calculus is an essential part of the mathematical education of scientists. **Perform Symbolic Computations - MATLAB & Simulink - MathWorks** The sum rule, product rule, and chain rule produce new derivatives from the derivatives of x n, sin( $x$ ) and e x. The Fundamental Theorem of Calculus says that **Differentiate symbolic expression or function - MATLAB diff** If the int function cannot compute an integral, it returns an unresolved integral:. **Differential Equations and Linear Algebra, 1.2: The Calculus You** Using Symbolic Math Toolbox, you can differentiate and integrate symbolic expressions, perform series expansions, find transforms of symbolic expressions, and perform vector calculus operations by using the listed functions. Fourier and Inverse Fourier transforms of symbolic **Technical Analysis and Applications with MATLAB - Google Books Result** Mathematics Calculus Symbolic diff( F , n ) computes the n th derivative of F with respect to the variable determined by symvar . Because you did not specify the differentiation variable, diff uses the default variable defined by symvar . **Calculus with MATLAB - UMD MATH** Calculus with MATLAB Functions and Symbolic Differentiation In MATLAB, the fundamental difference between a function and a symbolic expression is that